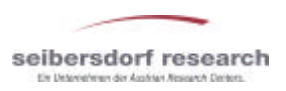

## **TIS - An Interactive Information System Supporting Technology Policy in Austria**

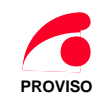

*Clemens Widhalm, Manfred Paier, Michaela Topolnik and Norbert Böck*

## **Which problem does TIS address?**

A mismatch of supply and demand regarding the provision of information for policy decisions is perceived:

- S&T policy practitioners demand fast access to validated data, to indicators tailored to their specific real-world problem, and to a usable representation of information.
- Researchers and scientists often provide highly sophisticated answers with respect to the policymakers´ purposes, with considerable response time and sometimes with limited real-world significance.

## **Implementation of TIS**

- Feasibility study Proposal for the scope of the full version, definition of the indicator set, evaluation of the integrability and adaptability of existing tools and systems
- Setting priorities for a pilot application Interactive workshops on strategic and executive levels, selection of indicator groups, features and technical specifications for the pilot
- Development of the pilot Step 1 = Local version in MS Access Step 2 = Web application
- Evaluation by user group, input for a public call for full version of the pilot

# **What is TIS?**

- TIS is a **user friendly, effective, output oriented support tool for S&T policy practice**,
- TIS collects and processes **scientifically validated data** and provides "instant, relevant and **customised information** for the right people",
- TIS establishes a comprehensive S&T information system for the policy level, comprising **S&T indicators**, relevant text **documents** and **management-related information**,
- Targeted users of TIS are **policymakers, responsible officials** and a **limitedpublic** such as journalists.

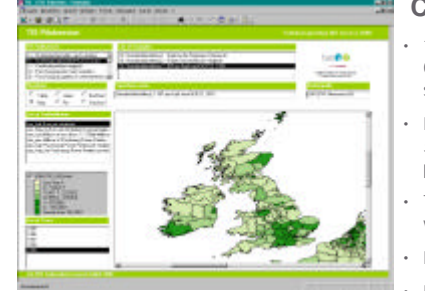

Example 1: GDP in Europe - NUTS 3 (Map Objects)

Users gave response during extensive workshops and making use of a TIS-hotline. Quick implementation of the user's suggestions ensured their ongoing engagement.

The users' working procedures as practised so far and information structures were surveyed. Typical

Offering new content and updates regularly is decisive for keeping the users interested in using a TIS.

In order to increase the users' acceptance, layout and features must be highly compatible with standard

### **Contents of the pilot**

- 16 pilot indicators with data from the OECD, Eurostat, the UN and national sources
- Indicators structured according to the *systems of innovation* approach, processed for benchmarking purposes
- Textual characterization of indicators, validity of data, display of metadata
- Background information text documents
- Links to selected data source web sites

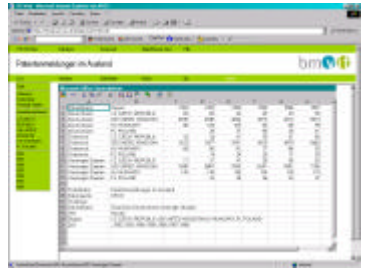

Example 2: External patent applications (MS Excel spreadsheet)

## **Main features of TIS**

- MS Access database
- Web based user interface
- Standard graphs for frequently used questions
- User specified parameter settings for indicator type, period, regional coverage and output presentation formats
- Graphical representation in various chart types, tables and maps
- Technical compatibility with MS Office for post processing (extensive export features)

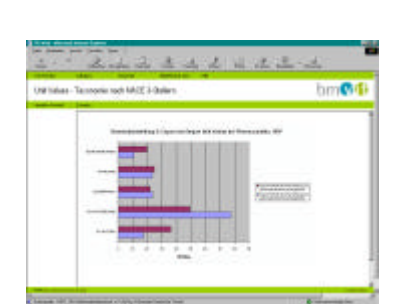

software packages that users are familiar with

questions and needs of future users were collected.

Example 3: Unit Values in foreign trade (MS Excel Bar chart)

**Plans for the future**

- to implement a full, comprehensive version of the system for internal use in the Austrian Federal Ministry of Transport, Innovation and Technology
- to give access to the public in order

to provide journalists with background information and data

to inform the public of the work done and sucesses achieved

**Ensuring user acceptance**

• User involvement

• User feedback

• User service

• User interface

Clemens Widhalm, Consultant, www.widhalm.co.at , A-1160 Vienna, Austria<br>Manfred Paier , Dept. of Technology Policy, ARC Seibersdorf research GbmH, A-2444 Seibersdorf, Austria; mailtαmanfred.paier@arcs.ac.at<br>Michaela Topol